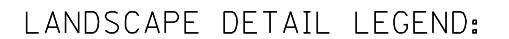

- PROPOSED FLOW LINES FOR LANDSCAPED MEDIANS
	- EXISTING DRAINAGE STRUCTURE

 $\overline{B}$ 

 $C$   $\blacklozenge$ 

## LANDSCAPE MEDIAN PLAN VIEW (NTS)

## SECTION A-A: LANDSCAPE MEDIAN ELEVATION (NTS)

## GENERAL NOTES:

PROPOSED TREE AT 30' CENTER TO CENTER SPACING  $\odot$ (SEE PROPOSED TREE SCHEDULE)

 $\rightarrow$ 

 $\overline{\phantom{m}}$ 

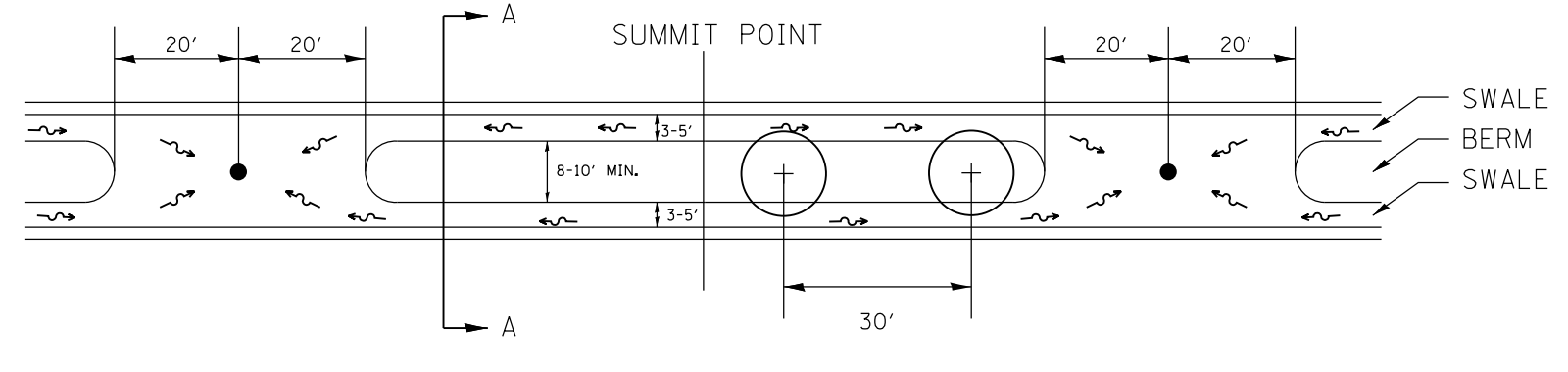

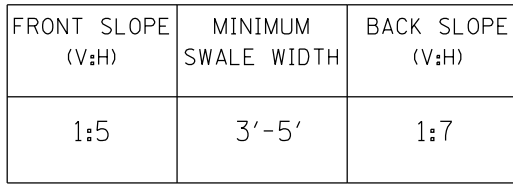

20' 20'

 $\sim$ 

 $\sim$ 

 $m$ 

PLAN VIEW

J.

 $\sim$ 

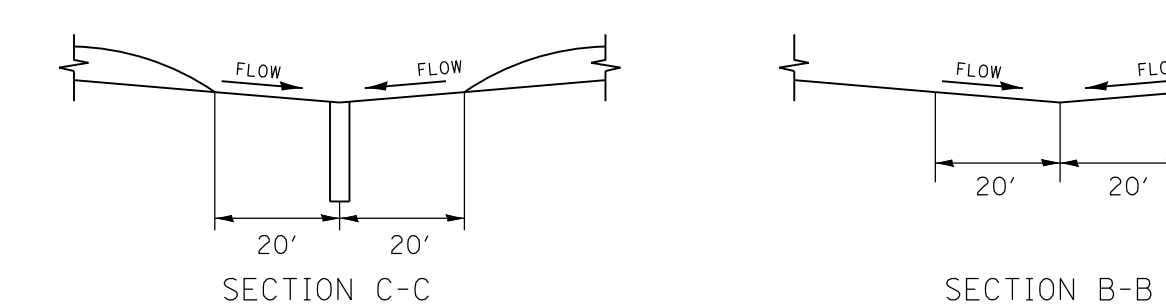

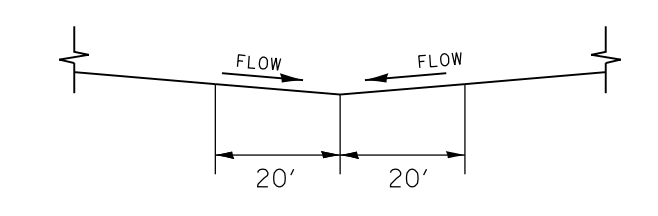

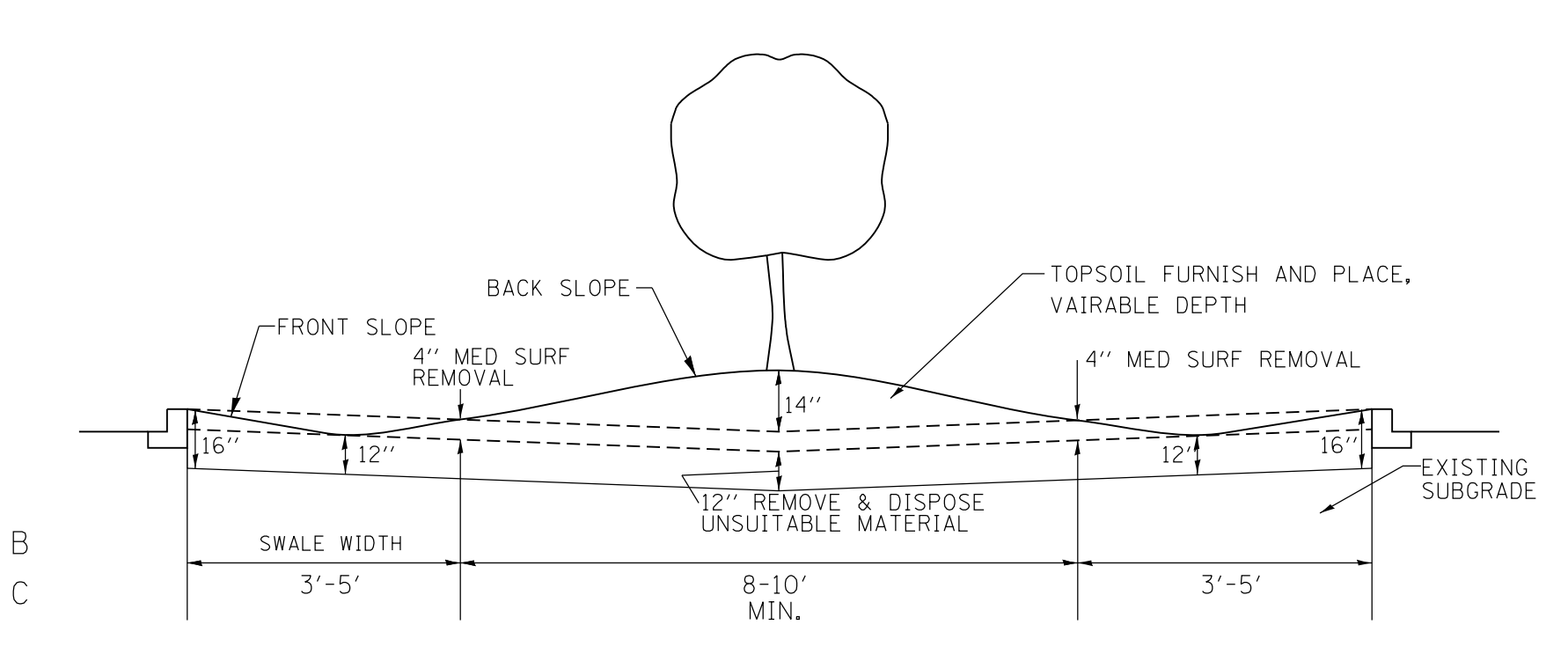

- LISTED IN THE LANDSCAPING SCHEDULE. 30' INTERVALS IN AN ALTERNATING PATTERN FOR THE TREE SPECIES 1. PROPOSED TREES LOCATED IN THE MEDIAN SHALL BE SPACED AT
- MEDIAN DRAINAGE STRUCTURES. 2. BERM SUMMITS SHALL BE LOCATED MIDWAY BETWEEN EXISTING
- PHOSPHORUS AND POTASSIUM) TO BE APPLIED TO ALL SEEDING AREAS 3. EROSION CONTROL BLANKET AND FERTILIZER NUTRIENTS (NITROGEN,
- MAXIMUM SLOPE OF 1 PERCENT RUNOFF WILL BE DIRECTED TOWARD DRAINAGE STRUCTURES WITH A 4. LONGITUDINAL SLOPES SHALL BE GRADED SUCH THAT STORM WATER
- 5. THE PROPOSED SWALE SHALL HAVE A MINIMUM WIDTH OF 3 FEET

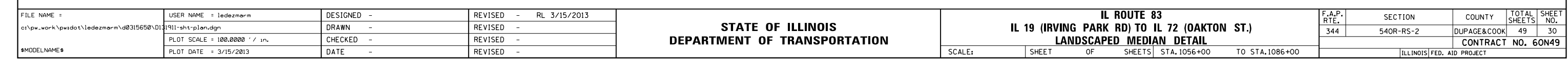